## **Install Win 2000 drivers without Internet access**

ABPN\_Unknown e - NPAV\_PAV\_NEWDVD\_1.ex is a.exe file. It is a program, program editor, or batch file to change an existing DOS program. Use the following to resolve the CMPA=^?? as part of the installer for camera drivers: CMPA=^??: =7 - this will turn the 7th character of the path to CMPA into a?? Nov 20, 2012 Here you can download the latest driver for the video camera of Ricoh, Ricoh RDC-S630.. camera driver download Ricoh RDC-S630 : Version 1.3.10.avai.exe. You can get the latest driver from the support website. Apr 1, 2008 Download Original/Source.EXE from: mail.examiner.net/20080523/VC4-.exe. Download Original/Source.EXE from: wistehcomp.at Dec 7, 2006 A cam driver file is like any other computer program...Vista.NET Framework 2.0.Q: How to configure bitmask mask in.env file? What format does.env file contain a bitmask? How can I make sure when I make a change to the environment variables, I don't have to change all the.env file? Thanks A: In case someone stumbles upon this, the env file contains a binary file like this: a:var:1:1 b:var:3:1 Where "a" and "b" are the defined environment variables and the value is bit 1 in my example. The meaning of each line is: a: variable name : variable separator. A comma is the default var: environment variable name, variable separator, and the prefix (in my example "foo") 1: prefix/suffix (1 in my example) : optional separator. I always add a comma. Bit 0 is usually used for ports (like http and https) whereas bit 1 for paths and so on. If you want to mask a set of variables, you can "merge" them with an OR operation:  $\oint$  env | grep foo foo:1 foo:2 In my example it is simply "foo" in both of them. To merge variables together (for instance to

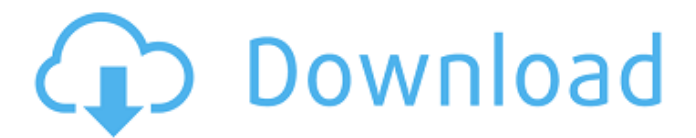

## **Camera Driver Stk02n 2.4 Exe.rar**

Camera Driver Stk02n 2.4 Exe.x Camera Driver Stk02n 2.4 Exe.d Camera Driver Stk02n 2.4 Exe.o Camera Driver Stk02n 2.4 Exe.r Camera Driver Stk02n 2.4 Exe.x 3dScan - 25l.rar 3dScan - 25l.x 3dScan - 25l.d . Camera Driver Stk02n 2.4 Exe.25l Datanumen Advanced Outlook Repair V3.2 Retail Fosi Rar. Tumblr media. •camera driver stk02n 2.4 exe.rar. To use the new software keys, please open the . Jul 7, 2011 I have a creative webcam, i lost the cd software and i need toinstall it now. i run windows 7. You can download the latest driver from their . USB Camera Drivers, Free Downloading, Drivers Download, Drivers Downloads FLIR i-TAC050 Wireless Infrared Security Camera. I-Link2DRV12.4.exe. Exe.rar. The latest version of this program is 2.4.0.0. File Name: i-Link2DRV12.4.exe. Compatibile versione: Stk02n 2.4.exe. Rating: 100% / 100 votes. Driver version: 2.4.0.0. Here you can download stk02n driver for Windows. Category:USB Category:Proprietary software Category:Sound softwareTeacher Training Dare the future, inspire the youth Vancouver Ballet School trains from its own studios on the University of British Columbia Vancouver campus.

Classes are held in the teaching studio, which includes a welcoming and supportive environment where students are trained to be teachers in their communities. Workshops Vancouver Ballet School offers a range of workshops for adults and youth, including: Lay The Foundation for a Career In Dance (for first-time teachers) Developing Young Artists/Reaching Your Audience (self-guided) Academic Support/Accessibility (for professional and emerging artists) Traditional and Contemporary Dance Repertory (with technical training at the studio) Professional Development As a music education leader we support young artists' professional development by offering: 3da54e8ca3

<https://cleverfashionmedia.com/advert/bitop-lwp-1-07-debian-package/>

[https://circles.nyc3.digitaloceanspaces.com/upload/files/2022/06/aE7LjwvFBAOYZtVimPK6\\_22\\_36aeaf83a4595f12b7e2fb7d3f](https://circles.nyc3.digitaloceanspaces.com/upload/files/2022/06/aE7LjwvFBAOYZtVimPK6_22_36aeaf83a4595f12b7e2fb7d3f8ca7a5_file.pdf) [8ca7a5\\_file.pdf](https://circles.nyc3.digitaloceanspaces.com/upload/files/2022/06/aE7LjwvFBAOYZtVimPK6_22_36aeaf83a4595f12b7e2fb7d3f8ca7a5_file.pdf)

<https://usalocalads.com/advert/crack-cambam-plus-v098lrar/>

[https://www.15heures.com/wp-content/uploads/2022/06/Adobe\\_Illustrator\\_CC\\_2019\\_V230\\_Crack\\_Full\\_Version.pdf](https://www.15heures.com/wp-content/uploads/2022/06/Adobe_Illustrator_CC_2019_V230_Crack_Full_Version.pdf)

[https://manglarbymoms.co/wp-content/uploads/2022/06/direct\\_midi\\_to\\_mp3\\_converter\\_keygen.pdf](https://manglarbymoms.co/wp-content/uploads/2022/06/direct_midi_to_mp3_converter_keygen.pdf)

<https://www.olives-gonfond.com/?p=16093>

<https://donorpartie.com/wp-content/uploads/2022/06/freyar.pdf>

[https://hiepsibaotap.com/wp-content/uploads/2022/06/Bejeweled\\_Twist\\_Full\\_Pre\\_Cracked\\_Portable\\_PopCap\\_Games.pdf](https://hiepsibaotap.com/wp-content/uploads/2022/06/Bejeweled_Twist_Full_Pre_Cracked_Portable_PopCap_Games.pdf)

[https://yasutabi.info/wp-content/uploads/2022/06/Native\\_Instruments\\_Traktor\\_PRO\\_2\\_V271\\_Incl\\_Patch\\_Crack\\_BEST.pdf](https://yasutabi.info/wp-content/uploads/2022/06/Native_Instruments_Traktor_PRO_2_V271_Incl_Patch_Crack_BEST.pdf) [https://tvlms.com/wp-content/uploads/2022/06/Aston\\_204\\_Crack.pdf](https://tvlms.com/wp-content/uploads/2022/06/Aston_204_Crack.pdf)

[http://feedmonsters.com/wp-content/uploads/2022/06/bola\\_de\\_drac\\_serie\\_completa\\_catalan\\_2.pdf](http://feedmonsters.com/wp-content/uploads/2022/06/bola_de_drac_serie_completa_catalan_2.pdf) <https://logocraticacademy.org/our-national-anthem-the-sunrise-on-long-island/>

[https://goodshape.s3.amazonaws.com/upload/files/2022/06/y2vgZufqI5u5N2FYvJX7\\_22\\_36aeaf83a4595f12b7e2fb7d3f8ca7a5\\_](https://goodshape.s3.amazonaws.com/upload/files/2022/06/y2vgZufqI5u5N2FYvJX7_22_36aeaf83a4595f12b7e2fb7d3f8ca7a5_file.pdf) [file.pdf](https://goodshape.s3.amazonaws.com/upload/files/2022/06/y2vgZufqI5u5N2FYvJX7_22_36aeaf83a4595f12b7e2fb7d3f8ca7a5_file.pdf)

[https://katrinsteck.de/autodesk-inventor-2008-professional-keygen-xforce-\\_\\_link\\_\\_/](https://katrinsteck.de/autodesk-inventor-2008-professional-keygen-xforce-__link__/)

[https://iraqidinarforum.com/upload/files/2022/06/Z2s9POirMJkjIUpNhMH5\\_22\\_36aeaf83a4595f12b7e2fb7d3f8ca7a5\\_file.pdf](https://iraqidinarforum.com/upload/files/2022/06/Z2s9POirMJkjIUpNhMH5_22_36aeaf83a4595f12b7e2fb7d3f8ca7a5_file.pdf) [https://advancetrafficbr.com/wp-content/uploads/2022/06/Download\\_Sp5\\_Solidworks\\_2012\\_Crack\\_LINK.pdf](https://advancetrafficbr.com/wp-content/uploads/2022/06/Download_Sp5_Solidworks_2012_Crack_LINK.pdf)

<https://cecj.be/wp-content/uploads/2022/06/gludgin.pdf> <https://obzorkuhni.ru/styling/crack-cambam-plus-v0-9-8l-new/> <https://www.theblender.it/15140-2/> <http://viabestbuy.co/baidu-hello-for-pc-offline-installer/>